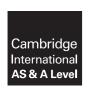

#### **Cambridge Assessment International Education**

Cambridge International Advanced Subsidiary and Advanced Level

COMPUTER SCIENCE 9608/42

Paper 4 Written Paper May/June 2018

MARK SCHEME
Maximum Mark: 75

### **Published**

This mark scheme is published as an aid to teachers and candidates, to indicate the requirements of the examination. It shows the basis on which Examiners were instructed to award marks. It does not indicate the details of the discussions that took place at an Examiners' meeting before marking began, which would have considered the acceptability of alternative answers.

Mark schemes should be read in conjunction with the question paper and the Principal Examiner Report for Teachers.

Cambridge International will not enter into discussions about these mark schemes.

Cambridge International is publishing the mark schemes for the May/June 2018 series for most Cambridge IGCSE™, Cambridge International A and AS Level and Cambridge Pre-U components, and some Cambridge O Level components.

IGCSE™ is a registered trademark.

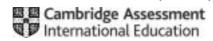

#### **PUBLISHED**

#### **Generic Marking Principles**

These general marking principles must be applied by all examiners when marking candidate answers. They should be applied alongside the specific content of the mark scheme or generic level descriptors for a question. Each question paper and mark scheme will also comply with these marking principles.

#### **GENERIC MARKING PRINCIPLE 1:**

Marks must be awarded in line with:

- the specific content of the mark scheme or the generic level descriptors for the question
- the specific skills defined in the mark scheme or in the generic level descriptors for the question
- the standard of response required by a candidate as exemplified by the standardisation scripts.

#### **GENERIC MARKING PRINCIPLE 2:**

Marks awarded are always whole marks (not half marks, or other fractions).

#### **GENERIC MARKING PRINCIPLE 3:**

Marks must be awarded **positively**:

- marks are awarded for correct/valid answers, as defined in the mark scheme. However, credit is given for valid answers which go beyond the scope of the syllabus and mark scheme, referring to your Team Leader as appropriate
- marks are awarded when candidates clearly demonstrate what they know and can do
- marks are not deducted for errors
- marks are not deducted for omissions
- answers should only be judged on the quality of spelling, punctuation and grammar when these features are specifically assessed by the question as indicated by the mark scheme. The meaning, however, should be unambiguous.

#### **GENERIC MARKING PRINCIPLE 4:**

Rules must be applied consistently e.g. in situations where candidates have not followed instructions or in the application of generic level descriptors.

© UCLES 2018 Page 2 of 21

### **GENERIC MARKING PRINCIPLE 5:**

Marks should be awarded using the full range of marks defined in the mark scheme for the question (however; the use of the full mark range may be limited according to the quality of the candidate responses seen).

#### **GENERIC MARKING PRINCIPLE 6:**

Marks awarded are based solely on the requirements as defined in the mark scheme. Marks should not be awarded with grade thresholds or grade descriptors in mind.

© UCLES 2018 Page 3 of 21

| Question | Answer                                                                                                    | Marks |
|----------|----------------------------------------------------------------------------------------------------|-------|
| 1(a)     | 1 mark for each correctly completed pseudocode line to max 4                                                                                                    | 4     |
|          | O1 REPEAT O2 CALL TakePhoto O3 CALL AddPhotoToCollection O4 OUTPUT "Do you want to take another photo?" O5 INPUT AddPhoto O6 UNTIL AddPhoto = "No" O7 REPEAT O8 CALL AddUser O9 OUTPUT "Do you want to add another user?" 10 INPUT NewUser 11 UNTIL NewUser = "No" 12 OUTPUT "Do you want to create another collection?" 13 INPUT NewCollection |       |
|          | 14 UNTIL NewCollection = "No"                                                                                                    |       |

© UCLES 2018 Page 4 of 21

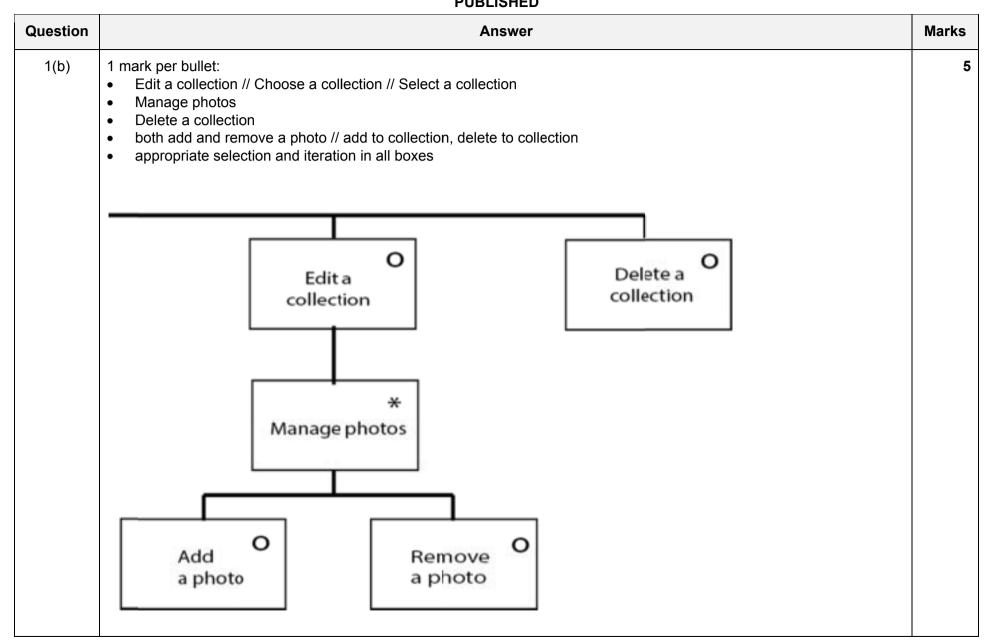

© UCLES 2018 Page 5 of 21

| Question | Answer                                                                               | Marks |
|----------|--------------------------------------------------------------------------------------|-------|
| 2(a)     | 1 mark for each statement                                                            | 2     |
|          | 15 is_a(gecko, lizard).<br>16 maxsize(gecko, 182).                                   |       |
| 2(b)     | 1 mark for 2 results 2 marks for 3 correct results                                   | 2     |
|          | green_iguana, cayman, smooth_iguana                                                  |       |
| 2(c)     | 1 mark per bullet                                                                    | 2     |
|          | <ul> <li>is_a used with brackets ()</li> <li>squamata, X in correct order</li> </ul> |       |
|          | is_a(squamata, X).                                                                   |       |
| 2(d)     | 1 mark for each bullet to max 3                                                      | 3     |
|          | <ul><li>is_a(X, Z)</li><li>and // , has(Z, Y).</li></ul>                             |       |
|          | is_a(X, Z) AND has(Z, Y).                                                            |       |
| 2(e)     | YES                                                                                  | 1     |

© UCLES 2018 Page 6 of 21

| Question | Answer                                                                                                    | Marks |
|----------|----------------------------------------------------------------------------------------------------|-------|
| 3(a)     | CardData is partially sorted/ordered // more items in order/sorted                                                                                                    | 1     |
| 3(b)     | 1 mark for each correct statement                                                                                                    | 7     |
|          | 01 ArraySize ← 10 02 FOR Pointer ← 2 TO ArraySize // 10 03 ValueToInsert ← CardData[Pointer] 04 HolePosition ← Pointer 05 WHILE(HolePosition>1 AND(CardData[HolePosition - 1] > ValueToInsert)) 06 CardData[HolePosition] ← CardData[HolePosition - 1] 07 HolePosition ← HolePosition - 1 08 ENDWHILE 09 CardData[HolePosition] ← ValueToInsert 10 ENDFOR                                                                                      |       |
| 3(c)(i)  | <ul> <li>1 mark per bullet to max 2</li> <li>It doesn't check every value</li> <li>The midpoint is the middle element, not the middle numerical value</li> <li>When the higher/lower elements are discarded they will not be the higher/lower elements</li> <li>It might discard the value you are looking for</li> </ul>                                                                                                    | 2     |
| 3(c)(ii) | <ul> <li>1 mark per bullet to max 4. Max 2 marks if no relation to CardData values.</li> <li>Find mid-point and comparison // 25 is smaller than/compared to 52/56</li> <li>Discard/ignore greater // change upper bound to 33/52/midpoint - 1 //e.g. right hand side // only use array elements 1 - 4/5</li> <li>Find and compare to mid-point of new list e.g. 12/25</li> <li>Value is the midpoint // Continue until value found</li> </ul> | 4     |

© UCLES 2018 Page 7 of 21

| Question | Answer                                                                                                    | Marks |
|----------|----------------------------------------------------------------------------------------------------|-------|
| 3(d)     | 1 mark for each complete statement                                                                                                    | 4     |
| 3(u)     | PROCEDURE BinarySearch (CardData, SearchValue)  DECLARE Midpoint : INTEGER  First ← 1  Last ← ARRAYLENGTH (CardData)  Found ← FALSE  WHILE (First <= Last) AND NOT (Found)  Midpoint ← (First + Last) \ 2  IF CardData[Midpoint] = SearchValue  THEN  Found ← TRUE  ELSE  IF SearchValue < CardData[Midpoint]  THEN  Last ← Midpoint - 1  ELSE  First ← Midpoint + 1 | 4     |
|          | ENDIF ENDIF ENDWHILE                                                                                                    |       |
|          | ENDPROCEDURE                                                                                                    |       |

© UCLES 2018 Page 8 of 21

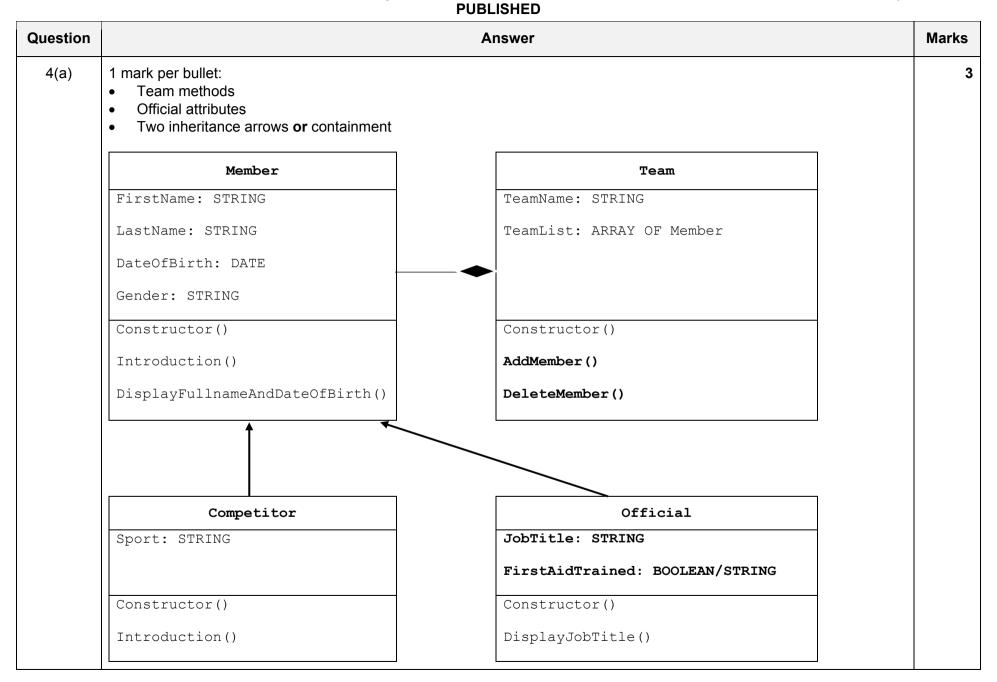

© UCLES 2018 Page 9 of 21

| Question | Answer                                                                                                    | Marks |
|----------|----------------------------------------------------------------------------------------------------|-------|
| 4(b)     | 1 mark per bullet to max 5                                                                                                    | 5     |
|          | <ul> <li>class declaration</li> <li>FirstName, LastName, DateOfBirth and Gender all defined as private</li> </ul>                                                                           |       |
|          | <ul> <li>constructor declaration</li> <li>all four attributes assigned values from parameters</li> </ul>                                                                                    |       |
|          | <ul> <li>(Public) method for Introduction</li> <li>outputs message with FirstName and LastName attributes</li> <li>// returns FirstName and LastName</li> </ul>                             |       |
|          | <ul> <li>Public method for DisplayFullNameAndDateofbirth</li> <li> outputs message with FirstName, LastName and DateOfBirth</li> <li>// returns FirstName, LastName, DateOfBirth</li> </ul> |       |
|          | Python example code:                                                                                                    |       |
|          | class Member:                                                                                                    |       |
|          | <pre>definit(self, Fname, Lname, DOB, GenderVal):     selfFirstName = Fname     selfLastName = Lname     selfDateOfBirth = DOB     selfGender = GenderVal</pre>                             |       |
|          | <pre>def Introduction(self):     return "Hello, I am ", selfFirstName, " ",</pre>                                                                                                    |       |
|          | <pre>def DisplayFullnameAndDateofbirth(self):    print selfFirstName, selfLastName,</pre>                                                                                                   |       |

© UCLES 2018 Page 10 of 21

| Question | Answer                                                                                                    | Marks |
|----------|----------------------------------------------------------------------------------------------------|-------|
| 4(b)     | Visual Basic example code:                                                                                                    |       |
|          | Class Member Private Firstname As String Private Lastname As String Private DateOfBirth As Date Private Gender As String  Public Sub New (ByVal Fname As String, ByVal Lname As String,  ByVal DOB As Date, ByVal GenderVal As String)  Firstname = Fname Lastname = Lname DateOfBirth = DOB Gender = GenderVal End Sub |       |
|          | <pre>Public Function Introduction() As String    Dim Message As String    Message = "Hello, I am " + Firstname + " " + Lastname + " " +</pre>                                                                                                    |       |

© UCLES 2018 Page 11 of 21

| Question | Answer                                                                         | Marks |
|----------|--------------------------------------------------------------------------------|-------|
| 4(b)     | Pascal example code:                                                           |       |
|          | type                                                                           |       |
|          | Member = class                                                                 |       |
|          | private                                                                        |       |
|          | Firstname : string;                                                            |       |
|          | Lastname: string;                                                              |       |
|          | DateOfBirth : date;                                                            |       |
|          | Gender : string;                                                               |       |
|          | public                                                                         |       |
|          | constructor Create(Fname, Lname, Gend, DBirth : string);                       |       |
|          | <pre>function Introduction() : string;</pre>                                   |       |
|          | <pre>function DisplayFullNameAndDateOfBirth() : string;</pre>                  |       |
|          | <pre>constructor Member.Create(Fname, Lname, Gend, DBirth : string);</pre>     |       |
|          | begin                                                                          |       |
|          | Firstname := Fname                                                             |       |
|          | LastName := Lname                                                              |       |
|          | Gender := Gend                                                                 |       |
|          | DateOfBirth := DBirth                                                          |       |
|          | end;                                                                           |       |
|          | function Member.Introduction(): String;                                        |       |
|          | begin                                                                          |       |
|          | <pre>Introduction := "Hello, I am " + Firstname + " " + Lastname</pre>         |       |
|          | end;                                                                           |       |
|          | function Member.DisplayFullNameAndDateOfBirth As String;                       |       |
|          | begin;                                                                         |       |
|          | DisplayFullNameAndDateOfBirth = Firstname + " " + Lastname + " " + DateOfBirth |       |
|          | end;                                                                           |       |

© UCLES 2018 Page 12 of 21

| Question | Answer                                                                                                    | Marks |
|----------|----------------------------------------------------------------------------------------------------|-------|
| 4(c)     | 1 mark per bullet to max 5                                                                                                    | 5     |
|          | <ul> <li>Class declaration that inherits from Member</li> <li>Constructor declaration taking all five parameters</li> <li>that inherits from Member</li> <li>Declaration of Sport as private String</li> <li> and assigning to parameter</li> <li>Introduction method declaration (with polymorphism)</li> <li>returning/outputting message with FirstName, LastName and Sport variables</li> </ul> Python example code: |       |
|          | <pre>class Competitor(Member):     definit(self, Fname, Lname, DOB, GenderVal, MySport):         Memberinit(self, Fname, Lname, DOB, GenderVal)         selfSport = MySport  def Introduction(self):     print "Hello, I am %s %s and my sport is %s" % (self.FirstName,</pre>                                                                                                    |       |

© UCLES 2018 Page 13 of 21

| Question | Answer                                                                                                    | Marks |
|----------|----------------------------------------------------------------------------------------------------|-------|
| 4(c)     | Visual Basic example code:                                                                                                    |       |
|          | Class Competitor Inherits Member Private Sport As String Public Sub New(ByVal Fname As String, ByVal Lname As String, ByVal DOB As Date, ByVal GenderVal As String, ByVal SportVal As String) MyBase.New(Fname, Lname, DOB, GenderVal) Sport = SportVal End Sub |       |
|          | Public Overloads Function Introduction() As String  Dim Message As String  Message = "Hello, I am " + Firstname + " " + Lastname + " and my  sport is " + Sport  Return Message  End Function  End Class                                                        |       |

© UCLES 2018 Page 14 of 21

| Question | Answer                                                                                                    | Marks |
|----------|----------------------------------------------------------------------------------------------------|-------|
| 4 (c)    | Pascal example code:                                                                                                    |       |
|          | <pre>type    Competitor = class(Member)    private      Sport : String;    public      Constructor init(Fname, Lname: String; DOB: Date; GenderVal,</pre>                           |       |
|          | <pre>Constructor Competitor.initFname, Lname: String; DOB: Date; GenderVal, SportVal:String); begin   inherited init(Fname, Lname, DOB, GenderVal);   Sport := SportVal; end;</pre> |       |
|          | <pre>Function Competitor.Introduction(); begin   Result:= "Hello, I am " + Firstname + " " + Lastname + " and my sport</pre>                                                        |       |

© UCLES 2018 Page 15 of 21

| Question | Answer                                                                                                    | Marks |
|----------|----------------------------------------------------------------------------------------------------|-------|
| 4(d)     | 1 mark per bullet                                                                                                    | 3     |
|          | <ul> <li>variable BMXJudge assigned value</li> <li>call Official</li> <li>with all 6 parameters assigned correctly</li> </ul> |       |
|          | Python example code:                                                                                                    |       |
|          | BMXJudge = Official("Omar", "Ellaboudy", "17/03/1993", "Male", true, "Judge")                                                 |       |
|          | Visual Basic example code:                                                                                                    |       |
|          | BMXJudge = New Official("Omar", "Ellaboudy", "17/03/1993", "Male, true, "Judge")                                              |       |
|          | Pascal example code:                                                                                                    |       |
|          | BMXJudge := Official("Omar", "Ellaboudy", "17/03/1993", "Male", true, "Judge")                                                |       |

© UCLES 2018 Page 16 of 21

| Question | Answer                                                                                                    | Marks |
|----------|----------------------------------------------------------------------------------------------------|-------|
| 5(a)     | <ul> <li>C/D/E in parallel starting after B, with correct durations.</li> <li>F with dependency on C and correct duration</li> <li>G with dependency on D and E with correct duration</li> <li>H with correct dependency on F and G</li> <li>I with dependency on H</li> </ul> | 5     |
|          | A B B B B B B B B B B B B B B B B B B B                                                                                                    |       |
| 5(b)(i)  | C, D, E                                                                                                    | 1     |
| 5(b)(ii) | E, F                                                                                                    | 1     |

© UCLES 2018 Page 17 of 21

| Question | Answer                                                                                                    | Marks |
|----------|----------------------------------------------------------------------------------------------------|-------|
| 5(c)     | 1 mark per bullet to max 2                                                                                                    | 2     |
|          | For example:                                                                                                    |       |
|          | <ul> <li>Check if the project is on track</li> <li>so the project manager can intervene if behind</li> <li>lets you identify slack time to</li> <li>reallocate resources to support the process</li> <li>find critical path</li> <li>to ensure activities are given correct priority</li> <li>see when tasks end</li> <li>to plan the next tasks</li> <li>see which tasks can run in parallel</li> <li>set milestones/goals</li> <li>check correct tasks are being carried out on current day</li> <li>Calculate latest start time</li> <li>Calculate earliest finish time</li> <li>Calculate latest start time for a task</li> </ul> |       |

© UCLES 2018 Page 18 of 21

| Question | Answer                                                                                                    | Marks |
|----------|----------------------------------------------------------------------------------------------------|-------|
| 6(a)     | 1 mark per bullet                                                                                                    | 5     |
|          | <ul> <li>Brown left and black right from node 2</li> <li>Yellow left and Purple right from node 1</li> <li>Peach left comes from 3</li> <li>White left from 6 and Pink left from 7</li> <li>Grey left from 9 and orange right from 9</li> </ul> |       |
|          | 0 "Red" 1 2                                                                                                    |       |
|          | 1 'Blue" 6 7 2 "Green" 4 3                                                                                                    |       |
|          | 6 "Yellow" 8 7 "Purple" 9 4 "Brown" 3 "Black" 5                                                                                                    |       |
|          | 8 "White" 9 "Pink" 10 11 5 "Peach"                                                                                                    |       |
|          | 10 "Grey" 11 "Orange                                                                                                    |       |

© UCLES 2018 Page 19 of 21

| Question | Answer                                                                                                    | Marks |
|----------|----------------------------------------------------------------------------------------------------|-------|
| 6(b)     | 1 mark for outputting all the leaf data values                                                                                                    | 8     |
|          | Outputting BinaryTree[CurrentNode].DataValue only when both LeftPointer and RightPointer are -1                                                                     |       |
|          | 1 mark per bullet to max 7                                                                                                    |       |
|          | <ul> <li>Function declaration</li> <li>taking CurrentNode or equivalent as parameter</li> </ul>                                                                     |       |
|          | <ul> <li>Check if BinaryTree[CurrentNode].LeftPointer is not -1</li> <li> recursive call</li> <li>with left pointer value as parameter</li> </ul>                   |       |
|          | <ul> <li>Check if BinaryTree[CurrentNode].RightPointer is not -1</li> <li> recursive call</li> <li> with right pointer value as parameter</li> </ul>                |       |
|          | Python example code:                                                                                                    |       |
|          | <pre>def FindLeaves(CurrentNode):    global BinaryTree    if(BinaryTree[CurrentNode].LeftPointer != -1):      FindLeaves(BinaryTree[CurrentNode].LeftPointer)</pre> |       |
|          | <pre>if (BinaryTree[CurrentNode].RightPointer != -1):     FindLeaves(BinaryTree[CurrentNode].RightPointer)</pre>                                                    |       |
|          | <pre>if((BinaryTree[CurrentNode].RightPointer == -1) and</pre>                                                                                                    |       |

© UCLES 2018 Page 20 of 21

| Question | Answer                                                                                                    | Marks |
|----------|----------------------------------------------------------------------------------------------------|-------|
| 6(b)     | Visual Basic example code:                                                                                                    |       |
|          | Procedure FindLeaves (CurrentNode):                                                                                                    |       |
|          | <pre>if(BinaryTree[CurrentNode].LeftPointer &lt;&gt; -1) then   FindLeaves(BinaryTree[CurrentNode].LeftPointer) End if</pre>                                                          |       |
|          | <pre>if (BinaryTree[CurrentNode].RightPointer &lt;&gt; -1) then   FindLeaves(BinaryTree[CurrentNode].RightPointer) end if</pre>                                                       |       |
|          | <pre>if ((BinaryTree[CurrentNode].RightPointer = -1) and       (BinaryTree[CurrentNode].LeftPointer = -1)) then     Console.WriteLine(BinaryTree[CurrentNode].DataValue) End if</pre> |       |
|          | End II End Procedure                                                                                                    |       |
|          | Pascal example code:                                                                                                    |       |
|          | Procedure FindLeaves (CurrentNode); Begin                                                                                                    |       |
|          | <pre>if (BinaryTree[CurrentNode].LeftPointer &lt;&gt; -1) then   FindLeaves (BinaryTree[CurrentNode].LeftPointer);</pre>                                                              |       |
|          | <pre>if(BinaryTree[CurrentNode].RightPointer &lt;&gt; -1):    FindLeaves(BinaryTree[CurrentNode].RightPointer);</pre>                                                                 |       |
|          | <pre>if((BinaryTree[CurrentNode].RightPointer = -1) and     (BinaryTree[CurrentNode].LeftPointer = -1)) then     print (BinaryTree[CurrentNode].DataValue); End;</pre>                |       |

© UCLES 2018 Page 21 of 21